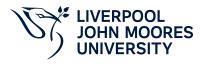

# **Modelling and Simulation**

## **Module Information**

2022.01, Approved

### **Summary Information**

| Module Code         | 7304SDM                  |
|---------------------|--------------------------|
| Formal Module Title | Modelling and Simulation |
| Owning School       | Engineering              |
| Career              | Postgraduate Taught      |
| Credits             | 20                       |
| Academic level      | FHEQ Level 7             |
| Grading Schema      | 50                       |

#### Teaching Responsibility

| LJMU Schools involved in Delivery |  |
|-----------------------------------|--|
| Engineering                       |  |

### **Learning Methods**

| Learning Method Type | Hours |
|----------------------|-------|
| Lecture              | 11    |
| Practical            | 22    |
| Tutorial             | 6     |

## Module Offering(s)

| Display Name | Location | Start Month | Duration Number Duration Unit |
|--------------|----------|-------------|-------------------------------|
| SEP-CTY      | СТҮ      | September   | 12 Weeks                      |

### Aims and Outcomes

Aims

This module is designed to introduce Matlab coding for scientific computation, and system simulation using Simulink. The module will enable students with a background in using a traditional high-level programming language, but no experience using National Instruments (NI) LabVIEW, to create virtual Instruments (VI's) and interface them with compatible hardware for data acquisition (DAQ) and control applications.

#### After completing the module the student should be able to:

#### Learning Outcomes

| Code | Number | Description                                                                                                    |
|------|--------|----------------------------------------------------------------------------------------------------|
| MLO1 | 1      | Use complex Matlab coding to solve complex ODEs and other high level scientific computation problems.                              |
| MLO2 | 2      | Simulate dynamic systems with Simulink.                                                                                            |
| MLO3 | 3      | Construct a range of LabVIEW VI's which demonstrate the typical functionality encountered in industrial and research applications. |

### **Module Content**

| Outline Syllabus       | Matlab coding: vector/matrix input and calculation, loop coding, condition coding, plot curves, coding and calling functions, M-file coding, M-file debugging.Solving ODEs: dynamic system modelling, numerical methods for solving ODEs including fourth order Runge Kutta method, solving ODEs.Simulink with Matlab: data communication including From workspace, To workspace, import and outport, calling Simulink model from Matlab.Simulation with Simulink: dynamic system simulation examples with Matlab and Simulink.Using the LabVIEW User Interface to navigate the LABVIEW software, and to find help using the built indocumentation system.Understanding the architecture of a LabVIEW virtual instrument in terms of front panel and block diagram views. Introduce commonly used tools in the control and function palettes.Understanding the dataflow model of execution in LabVIEW. |  |
|------------------------|----------------------------------------------------------------------------------------------------|--|
| Module Overview        | This module is designed to introduce Matlab coding for scientific computation, and system simulation using Simulink. The module will enable students with a background in using a traditional high-level programming language, but no experience using National Instruments (NI) LabVIEW, to create virtual Instruments (VI's) and interface them with compatible hardware for data acquisition (DAQ) and control applications.                                                                                                    |  |
| Additional Information | This is a level 7 module for students to learn how to use Matlab/Simulink & LABVIEW for scientific computation and dynamic system simulation.                                                                                                    |  |

### Assessments

| Assignment Category | Assessment Name | Weight | Exam/Test Length (hours) | Module Learning<br>Outcome Mapping |
|---------------------|-----------------|--------|--------------------------|------------------------------------|
| Report              | Demo and report | 100    | 0                        | MLO1, MLO2,<br>MLO3                |

### **Module Contacts**

#### Module Leader

| Contact Name | Applies to all offerings | Offerings |
|--------------|--------------------------|-----------|
| Dingli Yu    | Yes                      | N/A       |

#### Partner Module Team

Contact Name

Applies to all offerings

Offerings